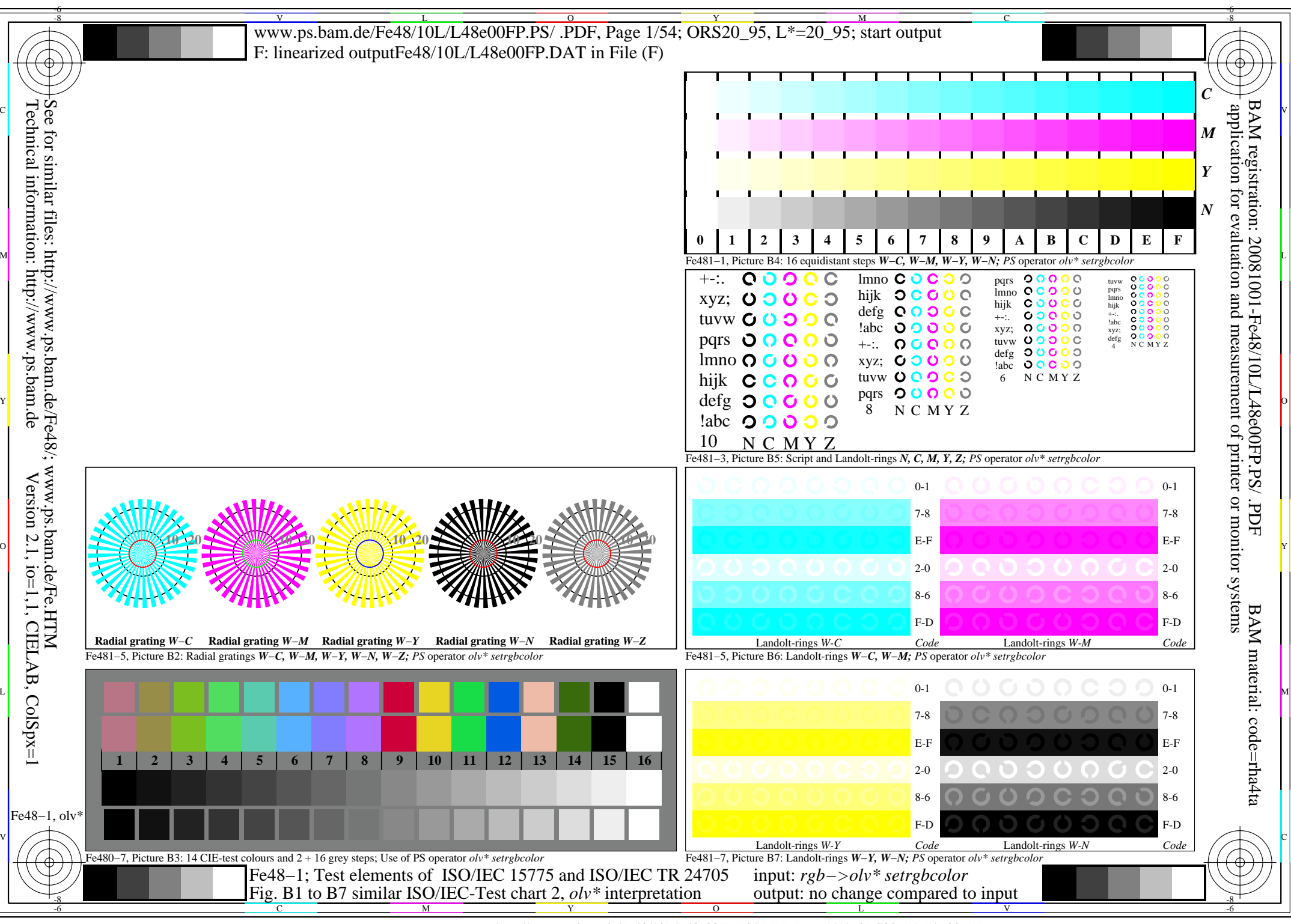

http://www.ps.bam.de/Fe48/10L/L48e00FP.PS/ .PDF, Page 1/54; ORS20\_95, L\*=20\_95

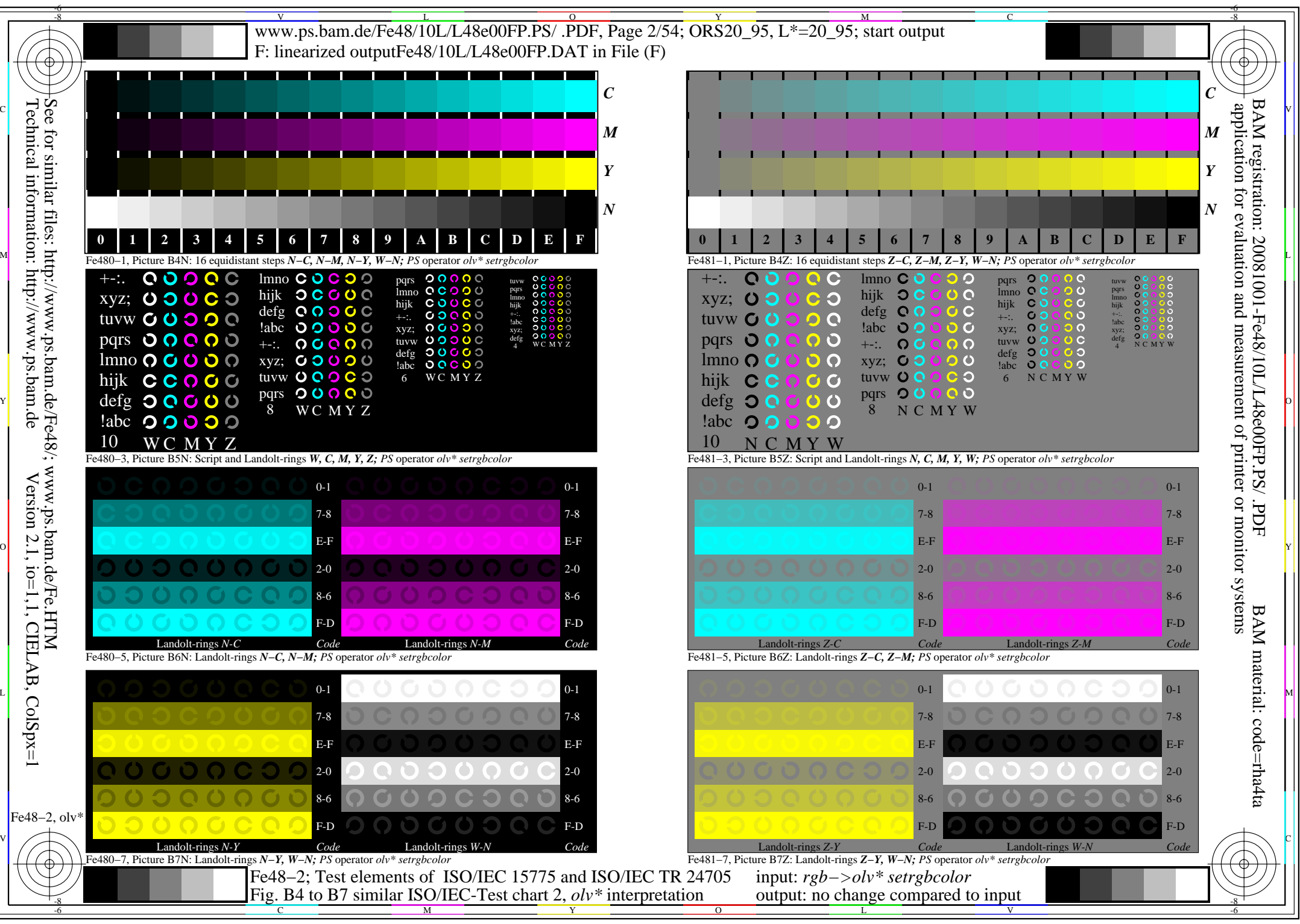

http://www.ps.bam.de/Fe48/10L/L48e00FP.PS/ .PDF, Page 2/54; ORS20\_95, L\*=20\_95

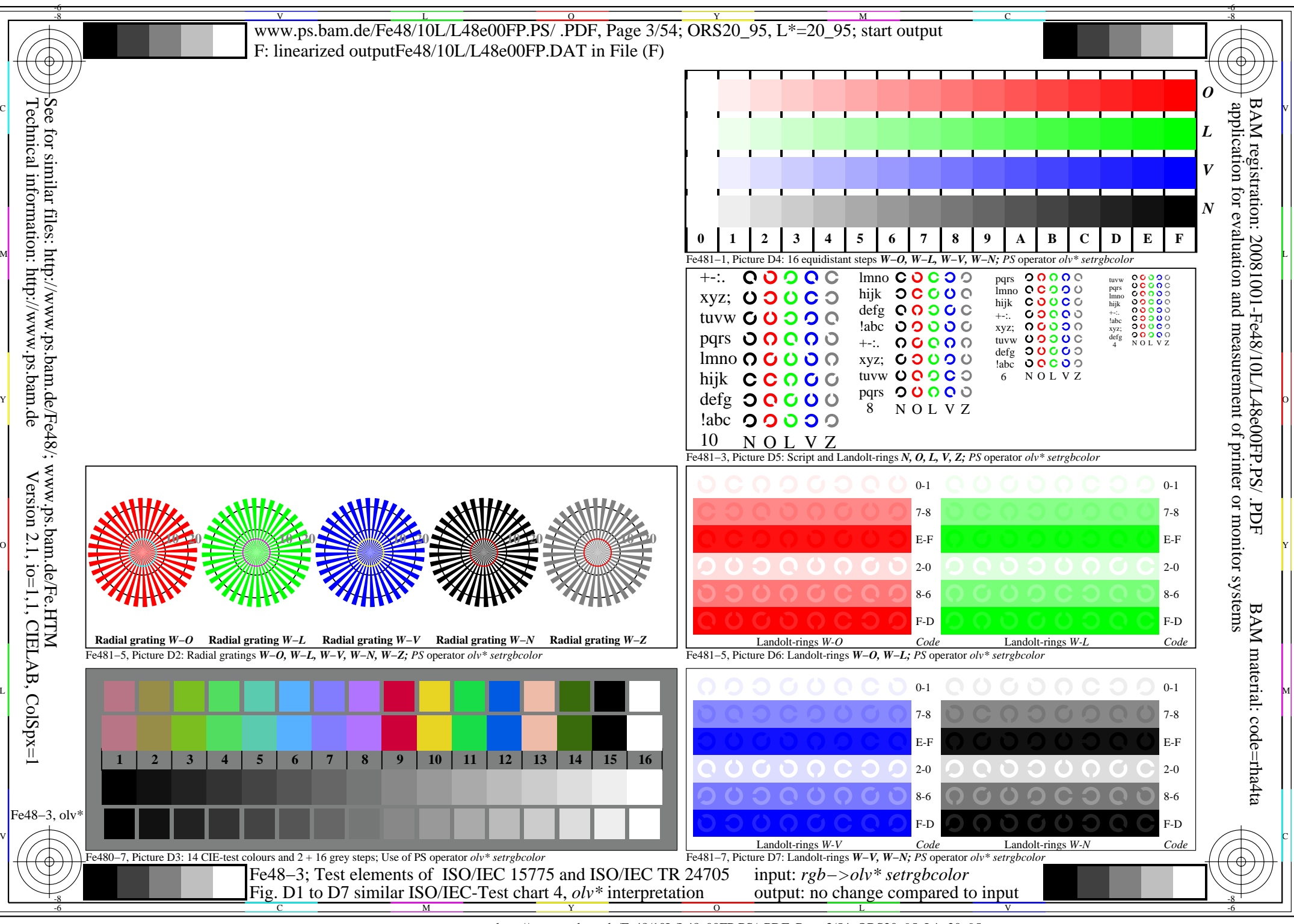

http://www.ps.bam.de/Fe48/10L/L48e00FP.PS/ .PDF, Page 3/54; ORS20\_95, L\*=20\_95

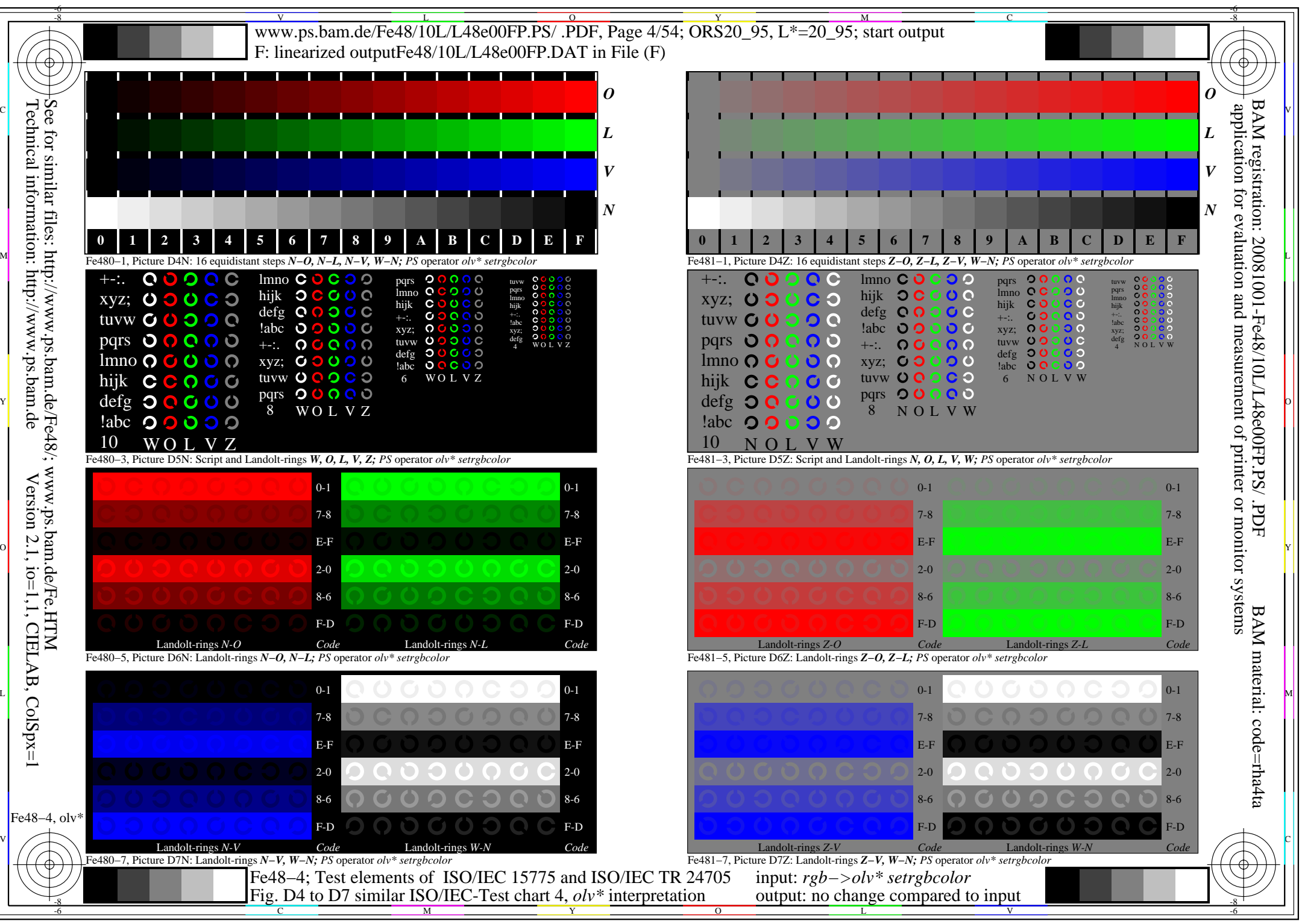

http://www.ps.bam.de/Fe48/10L/L48e00FP.PS/ .PDF, Page 4/54; ORS20\_95, L\*=20\_95

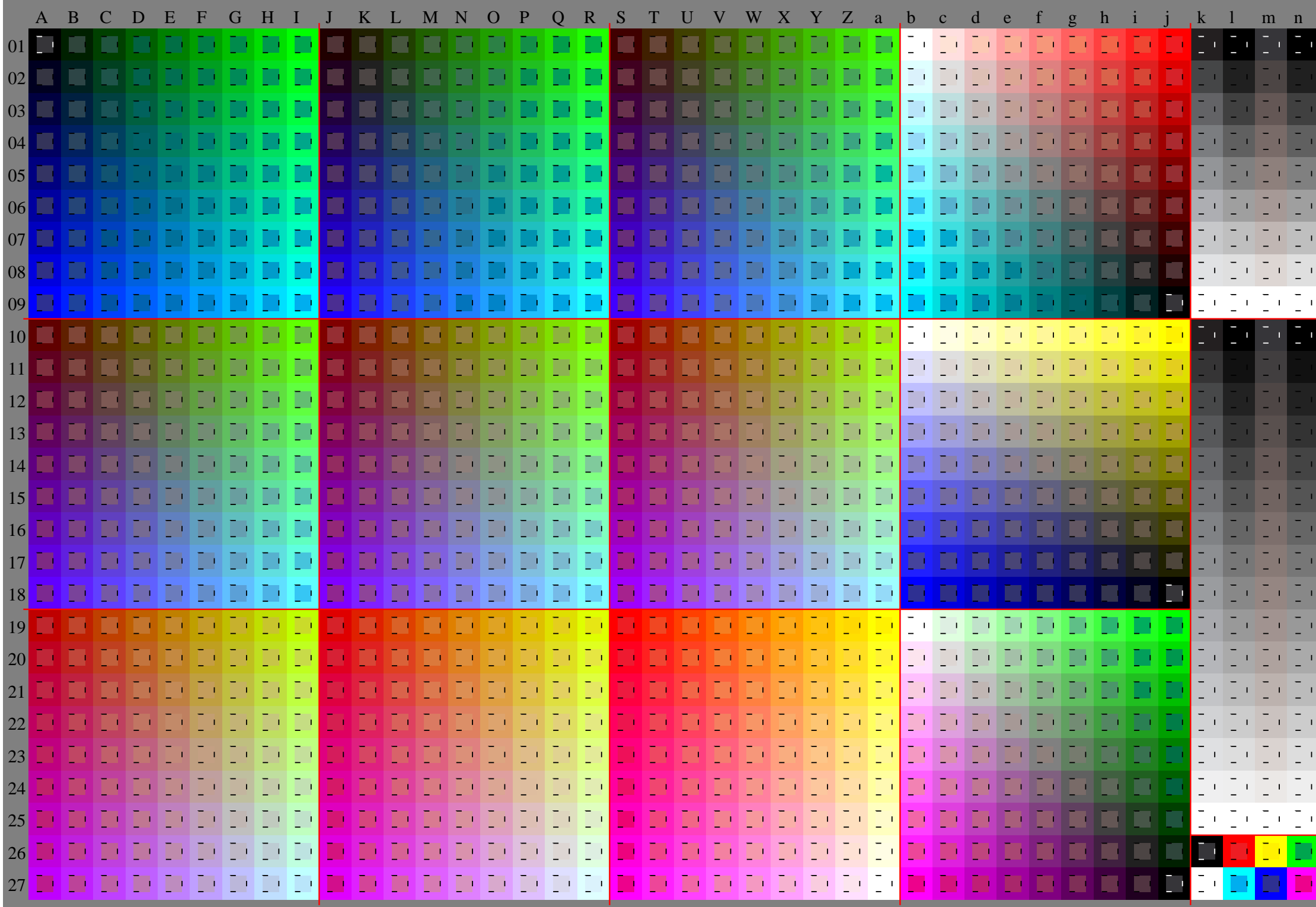

Fe48−5, olv\* ColSpx=1 colorm=1 xcharti=0 xcharts=4 DEintp=0, (A−a, k−n), DEintp=1, (b−j)

http://www.ps.bam.de/Fe48/10L/L48e00FP.PS/ .PDF, Page 5/54; ORS20\_95, L\*=20\_95

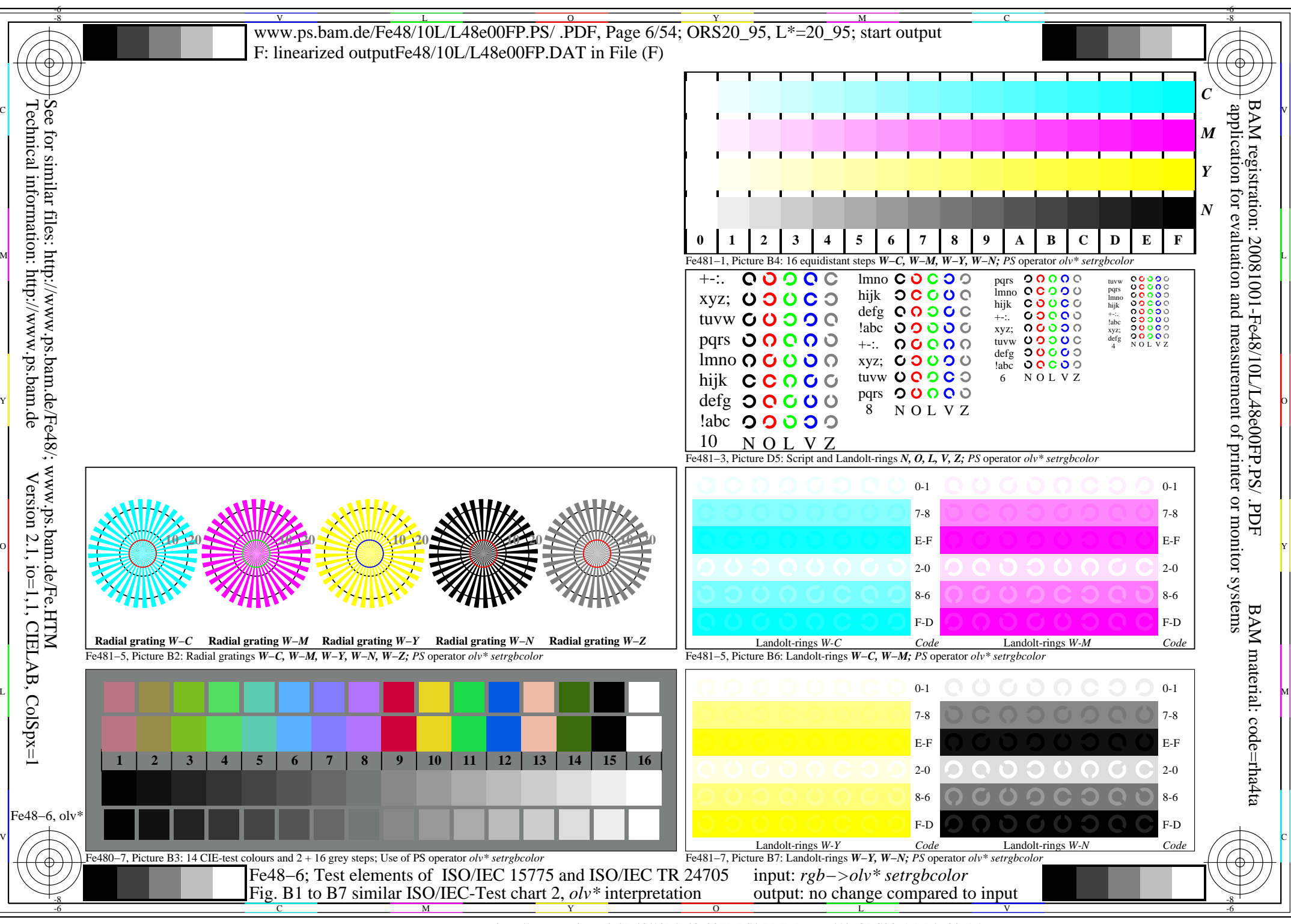

http://www.ps.bam.de/Fe48/10L/L48e00FP.PS/ .PDF, Page 6/54; ORS20\_95, L\*=20\_95

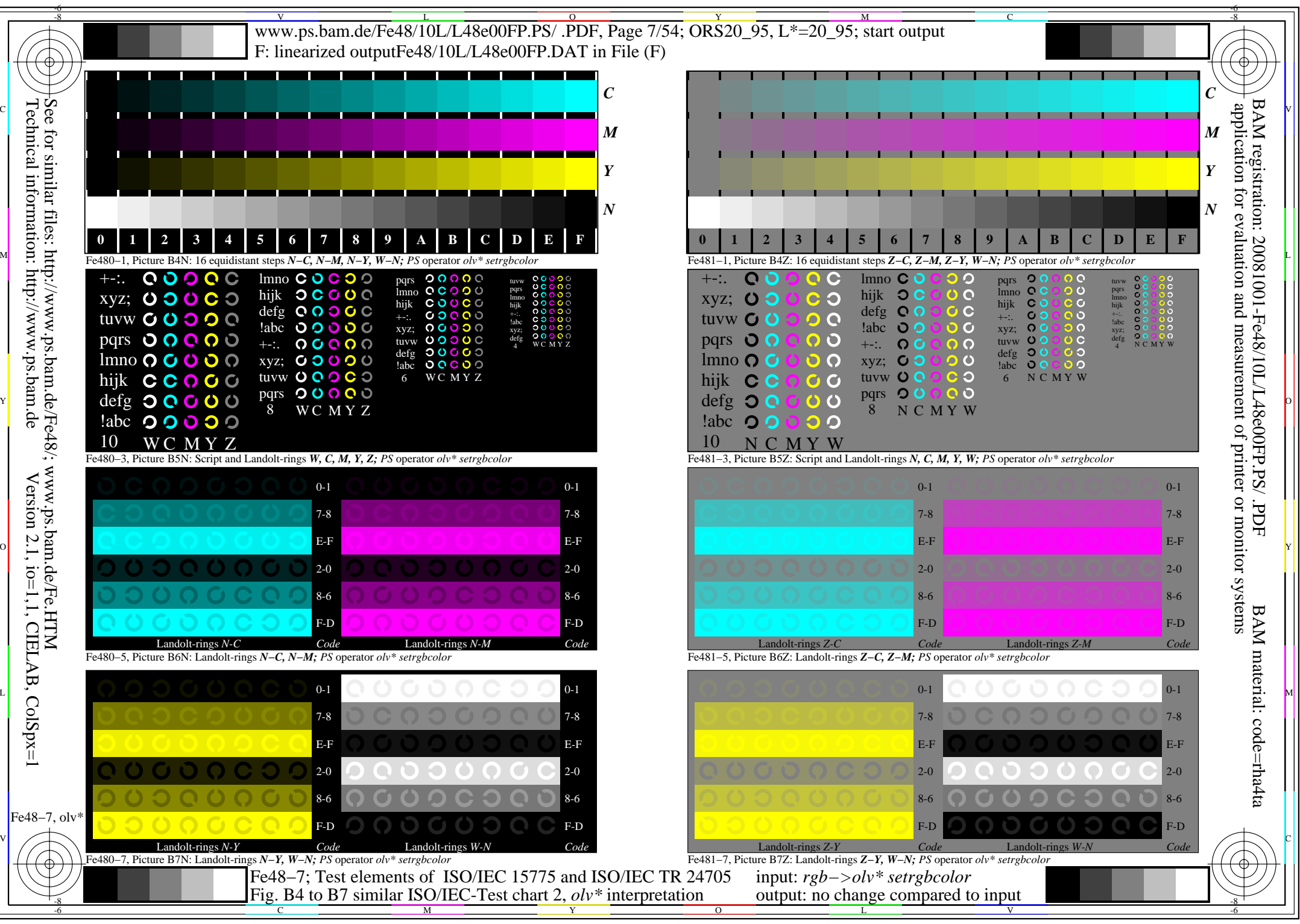

http://www.ps.bam.de/Fe48/10L/L48e00FP.PS/ .PDF, Page 7/54; ORS20\_95, L\*=20\_95

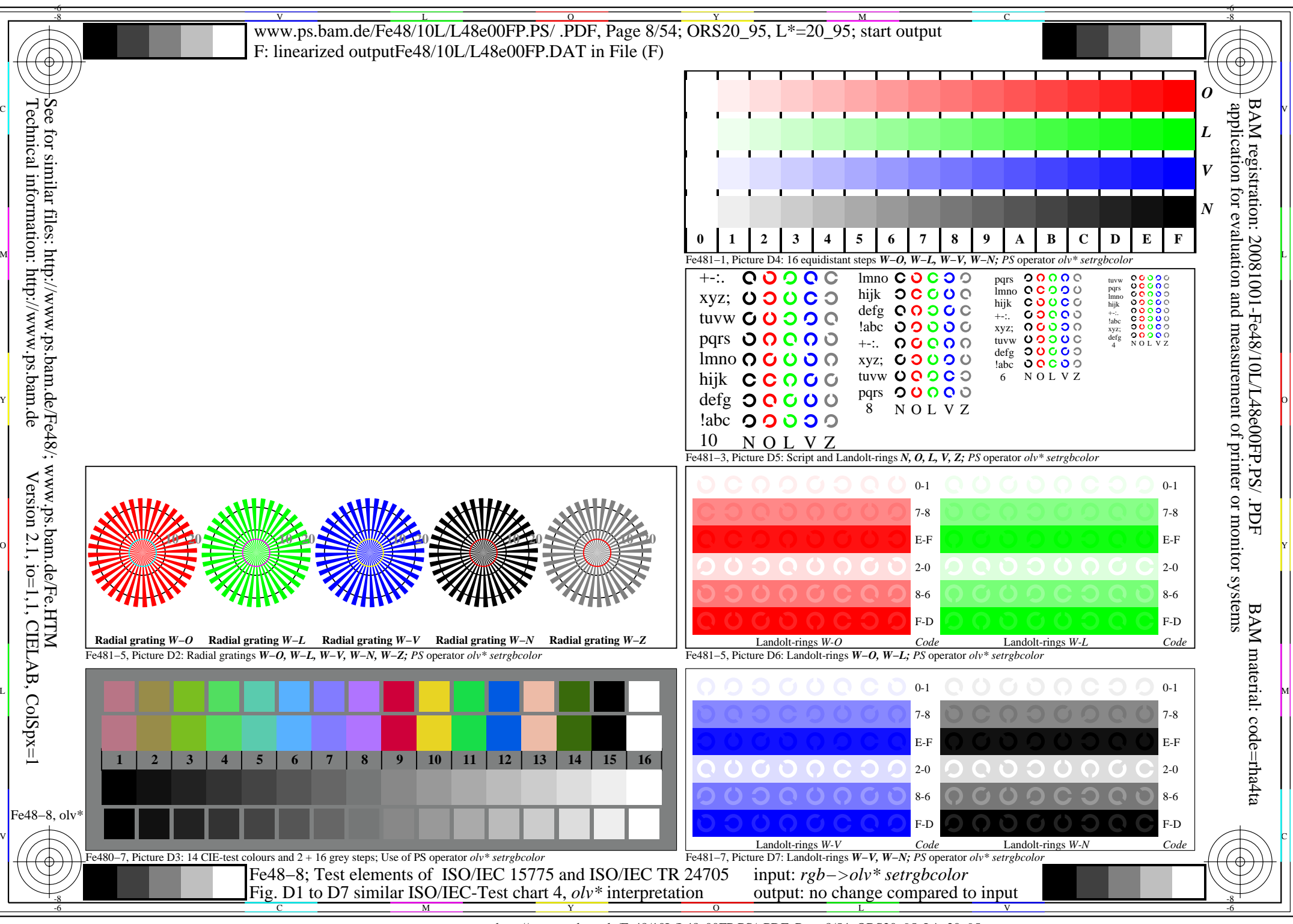

http://www.ps.bam.de/Fe48/10L/L48e00FP.PS/ .PDF, Page 8/54; ORS20\_95, L\*=20\_95

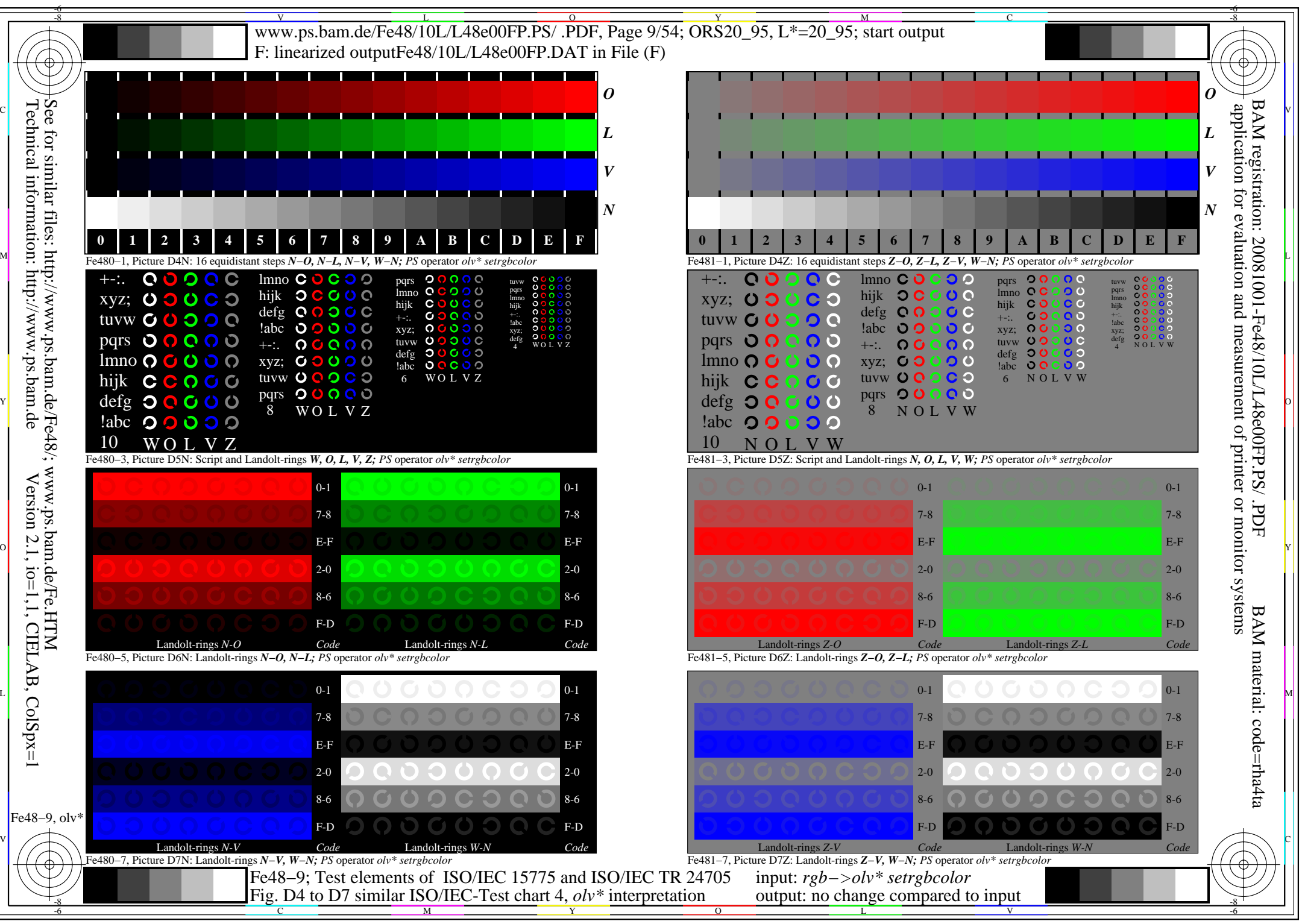

http://www.ps.bam.de/Fe48/10L/L48e00FP.PS/ .PDF, Page 9/54; ORS20\_95, L\*=20\_95

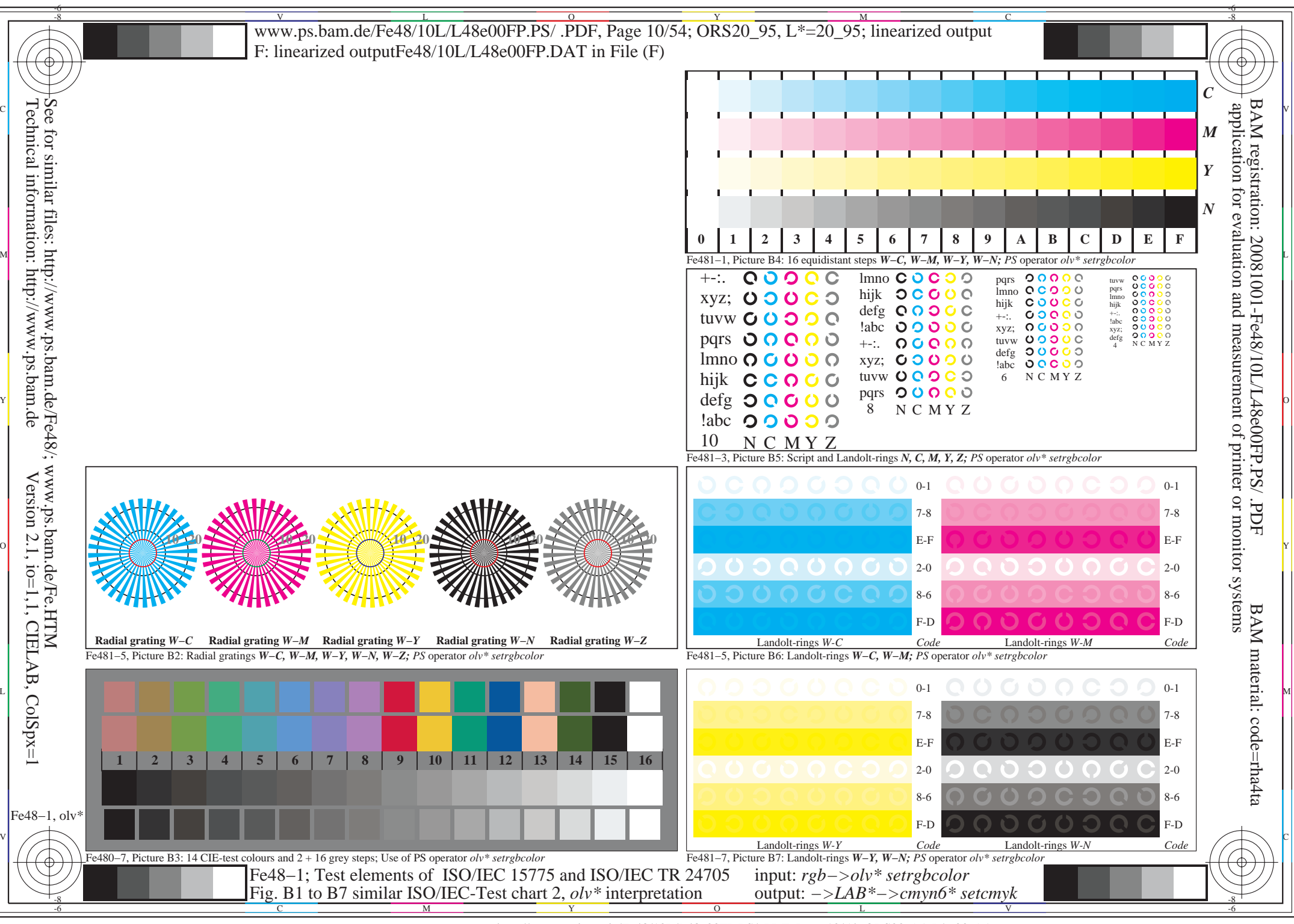

http://www.ps.bam.de/Fe48/10L/L48e00FP.PS/ .PDF, Page 10/54; ORS20\_95, L\*=20\_95

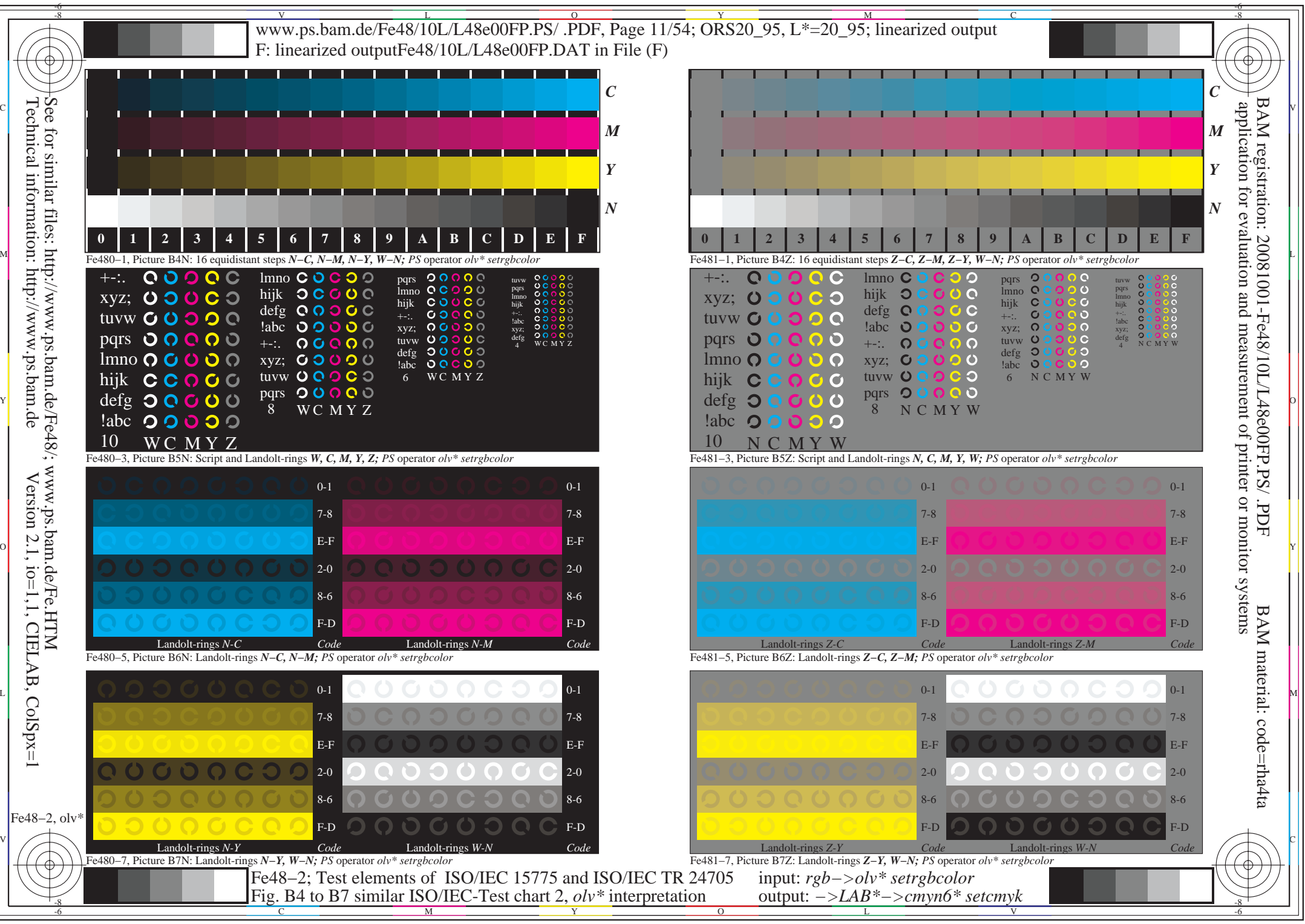

http://www.ps.bam.de/Fe48/10L/L48e00FP.PS/ .PDF, Page 11/54; ORS20\_95, L\*=20\_95

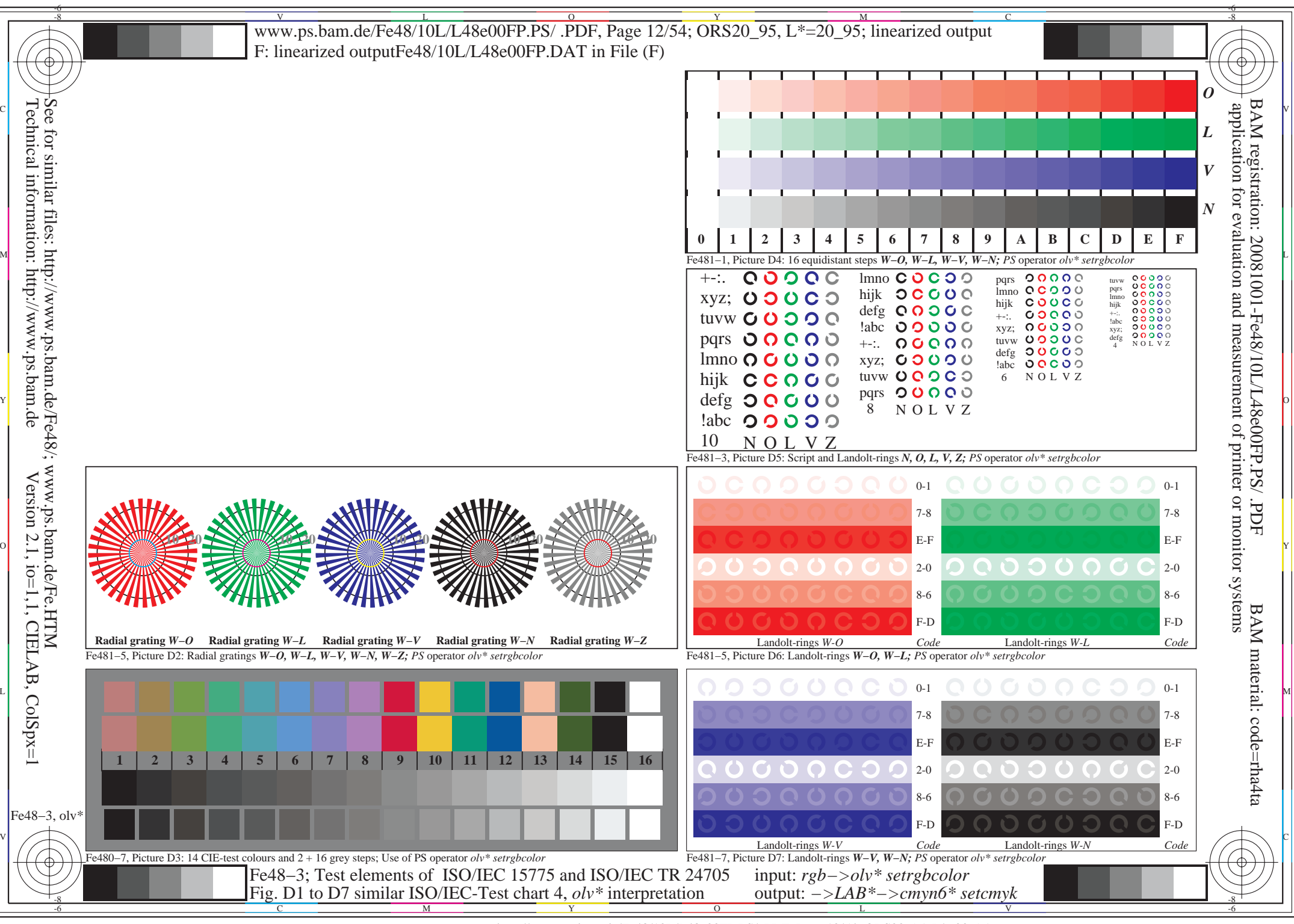

http://www.ps.bam.de/Fe48/10L/L48e00FP.PS/ .PDF, Page 12/54; ORS20\_95, L\*=20\_95

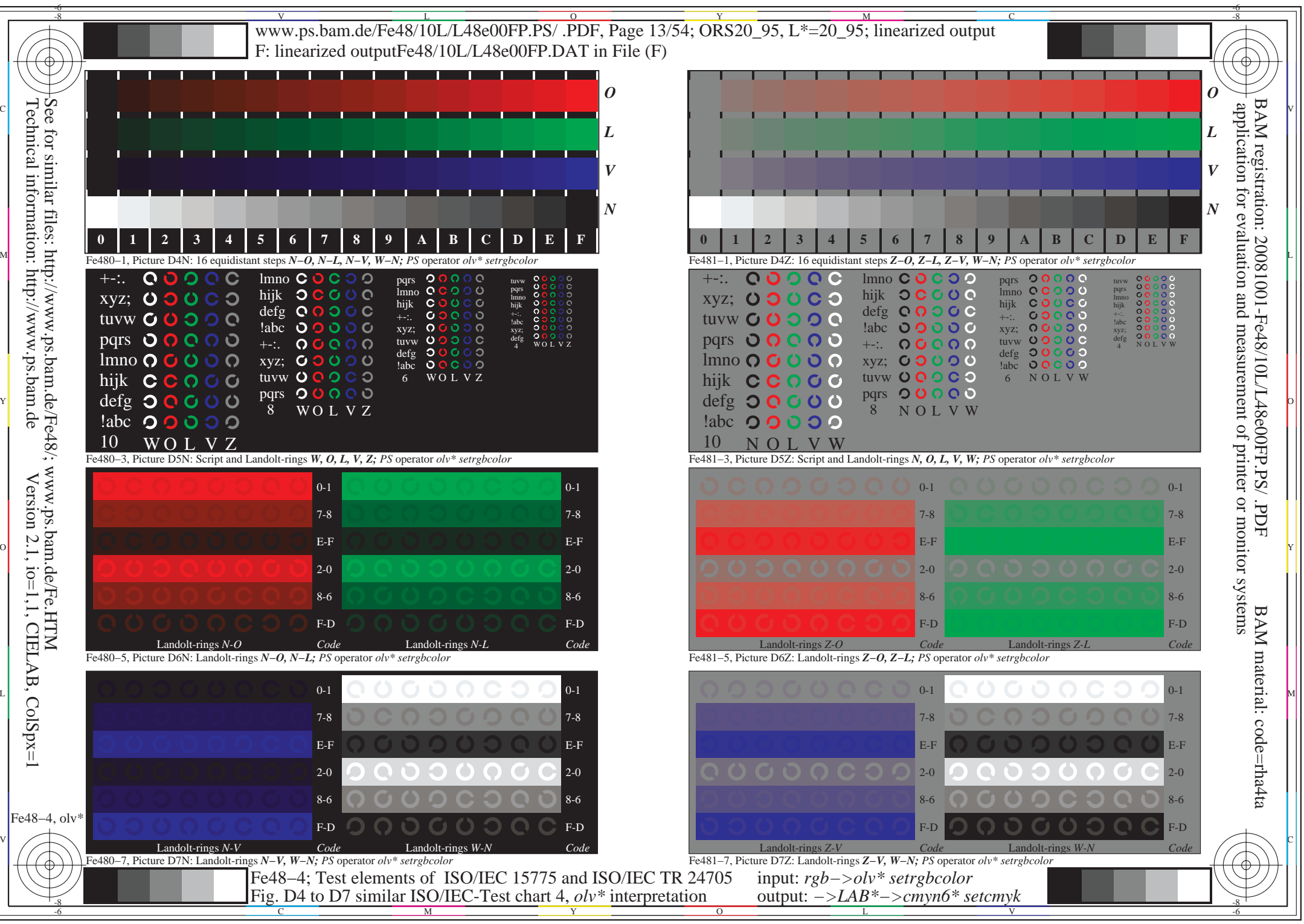

http://www.ps.bam.de/Fe48/10L/L48e00FP.PS/ .PDF, Page 13/54; ORS20\_95, L\*=20\_95

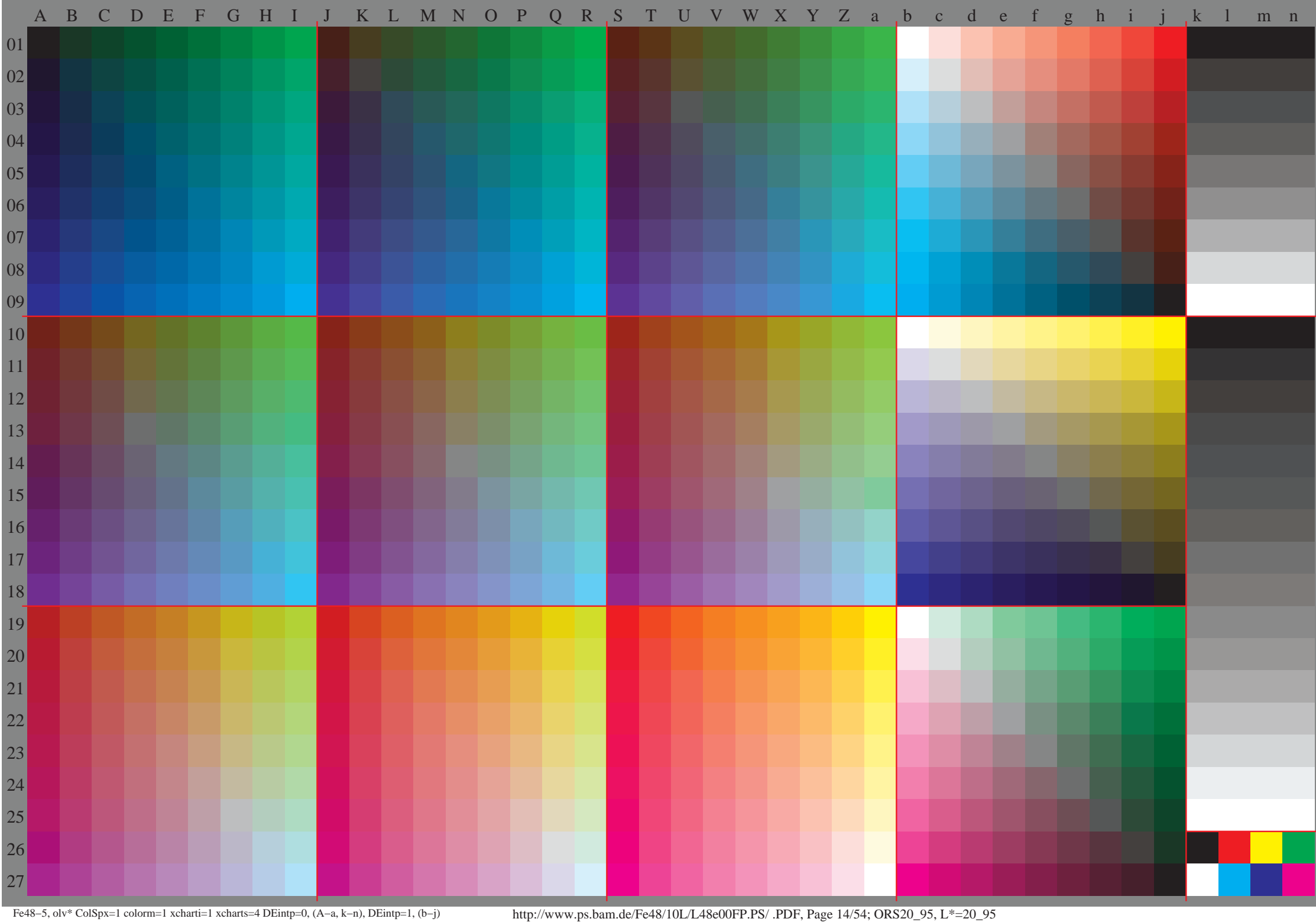

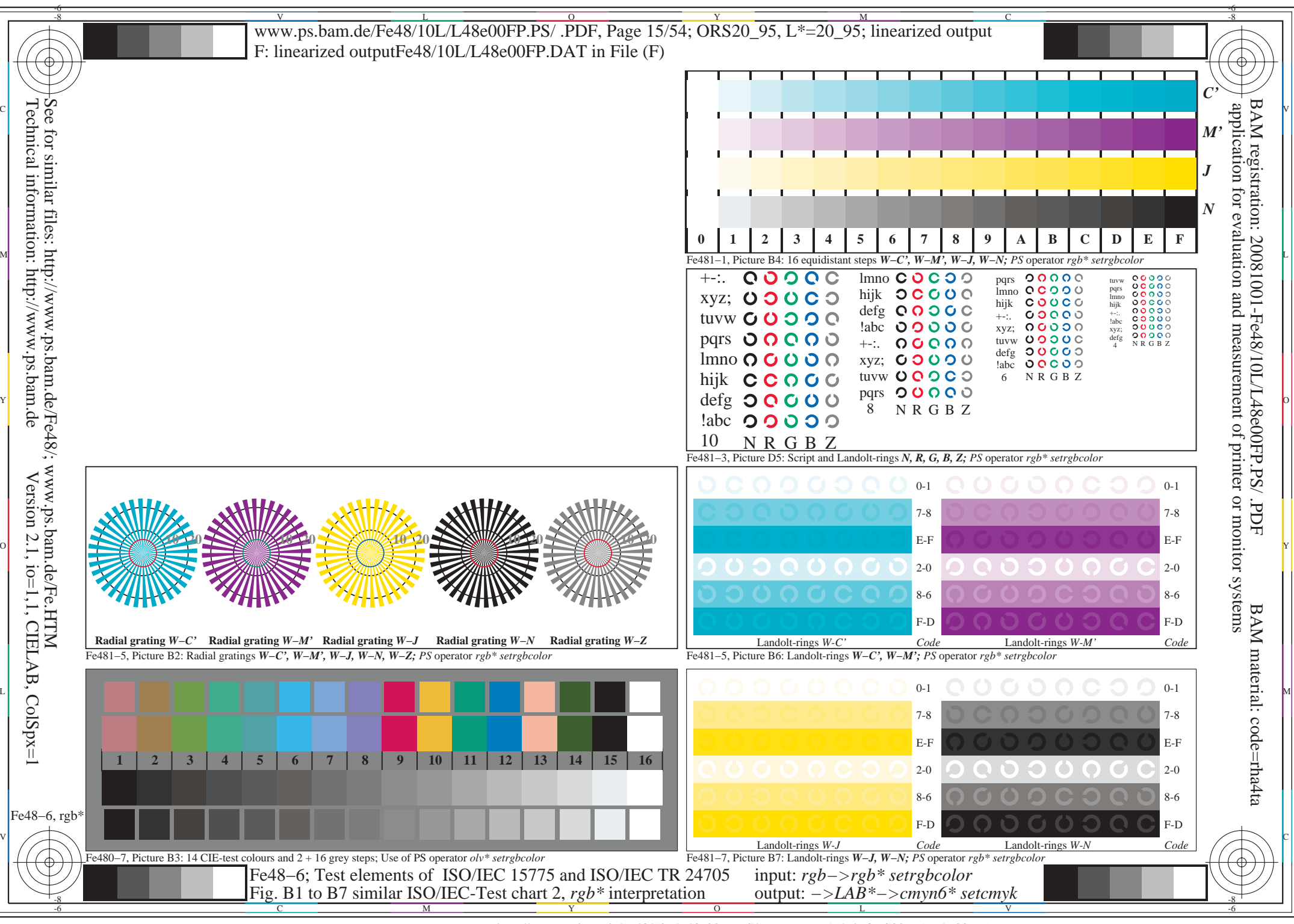

http://www.ps.bam.de/Fe48/10L/L48e00FP.PS/ .PDF, Page 15/54; ORS20\_95, L\*=20\_95

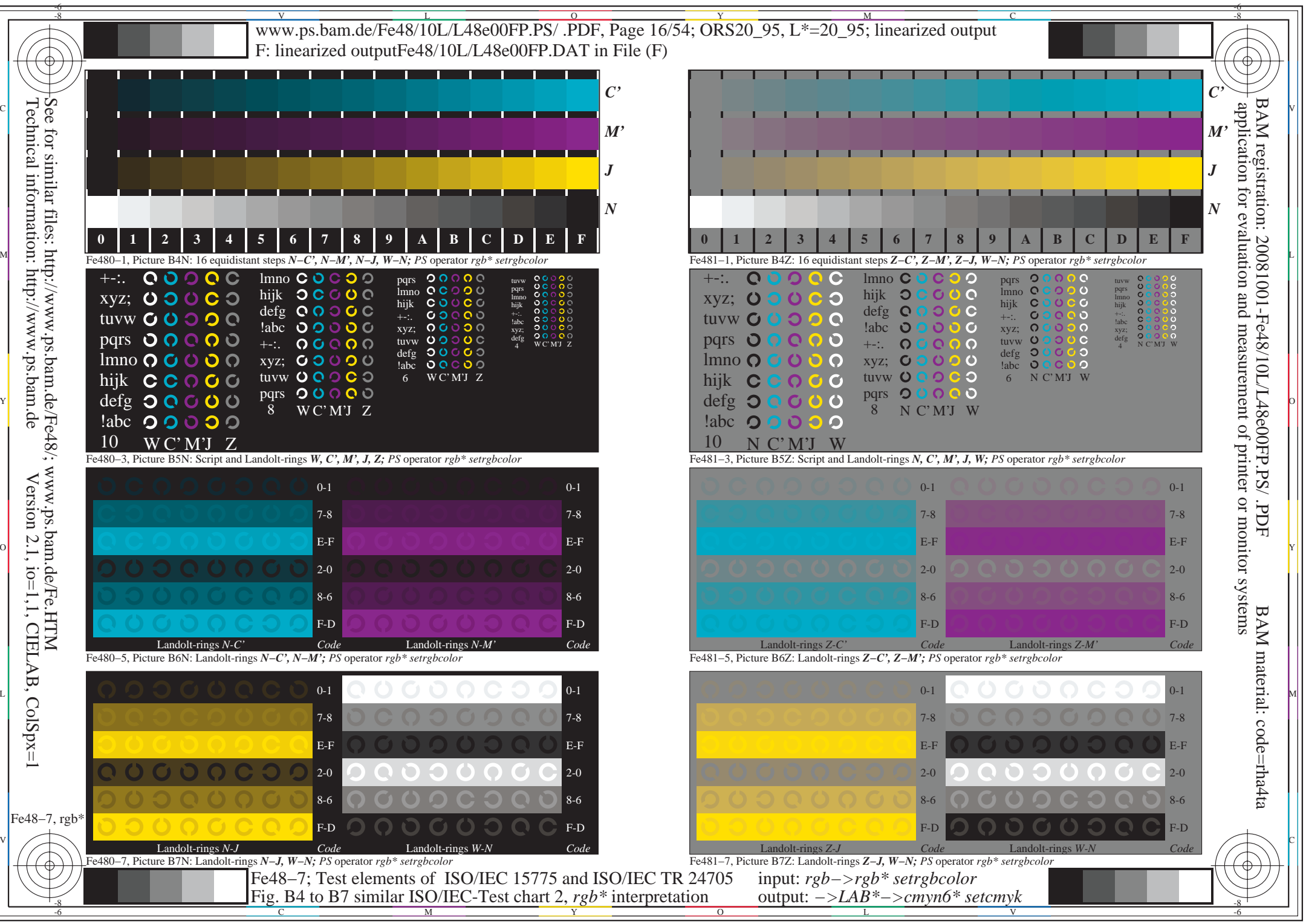

http://www.ps.bam.de/Fe48/10L/L48e00FP.PS/ .PDF, Page 16/54; ORS20\_95, L\*=20\_95

![](_page_16_Figure_0.jpeg)

http://www.ps.bam.de/Fe48/10L/L48e00FP.PS/ .PDF, Page 17/54; ORS20\_95, L\*=20\_95

![](_page_17_Figure_0.jpeg)

http://www.ps.bam.de/Fe48/10L/L48e00FP.PS/ .PDF, Page 18/54; ORS20\_95, L\*=20\_95

![](_page_18_Picture_0.jpeg)

C

Fig. B1 to B7 similar ISO/IEC-Test chart 2, *olv\** interpretation

output: *−>LAB\*−>cmyn6\* setcmyk*

V

L

![](_page_19_Picture_76.jpeg)

 $\mathcal{V}$  construction in the construction of the construction in the construction of the construction in the construction of the construction in the construction of the construction of the construction of the construction

Fig. B4 to B7 similar ISO/IEC-Test chart 2, *olv\** interpretation

L

V

-8 -6 o<del>utput: *−−LAB\*+*cmykk</del>

C

![](_page_20_Picture_107.jpeg)

Fig. D1 to D7 similar ISO/IEC-Test chart 4, *olv\** interpretation

![](_page_20_Picture_108.jpeg)

L

output: *−>LAB\*−>cmyn6\* setcmyk*

![](_page_20_Picture_2.jpeg)

COOOOCOO

V

4 N O L V Z

![](_page_20_Picture_109.jpeg)

C

V

L

![](_page_20_Picture_110.jpeg)

![](_page_20_Picture_111.jpeg)

C

M LA COMPANY AND LA COMPANY AND LAND COMPANY AND LAND COMPANY AND LAND COMPANY AND LAND COMPANY AND LAND COMPA

![](_page_21_Picture_97.jpeg)

![](_page_21_Picture_98.jpeg)

Fig. D4 to D7 similar ISO/IEC-Test chart 4, *olv\** interpretation

L

![](_page_21_Picture_99.jpeg)

![](_page_21_Picture_3.jpeg)

V

 $\perp$ 

C

![](_page_21_Figure_4.jpeg)

C

![](_page_21_Picture_100.jpeg)

cocoocoo

![](_page_21_Figure_6.jpeg)

L

output: *−>LAB\*−>cmyn6\* setcmyk*

V

![](_page_22_Picture_0.jpeg)

![](_page_23_Figure_0.jpeg)

![](_page_23_Picture_101.jpeg)

## $0 0 0 0 0 0 0 0$ 0000000  $000000$

L

output: *−>LAB\*−>cmyn6\* setcmyk*

![](_page_23_Picture_102.jpeg)

![](_page_23_Picture_6.jpeg)

C

V

L

![](_page_23_Picture_7.jpeg)

Fig. B1 to B7 similar ISO/IEC-Test chart 2, *rgb\** interpretation

v Constantinople de la constantinople de la constantinople de la constantinople de la constantinople de la con

M

I

V

![](_page_24_Picture_0.jpeg)

L

V

![](_page_24_Picture_103.jpeg)

M

![](_page_24_Picture_2.jpeg)

C

![](_page_24_Picture_104.jpeg)

![](_page_24_Picture_105.jpeg)

## $00000000$

![](_page_24_Picture_6.jpeg)

L

output: *−>LAB\*−>cmyn6\* setcmyk*

![](_page_24_Picture_106.jpeg)

V

0-1

C

![](_page_24_Picture_11.jpeg)

![](_page_24_Picture_107.jpeg)

Fig. B4 to B7 similar ISO/IEC-Test chart 2, *rgb\** interpretation

 $\mathcal{V}$  construction in the construction of the construction in the construction of the construction in the construction of the construction in the construction of the construction of the construction of the construction

M

![](_page_25_Picture_102.jpeg)

M

Fig. D1 to D7 similar ISO/IEC-Test chart 4, *rgb\** interpretation

![](_page_25_Picture_103.jpeg)

L

output: *−>LAB\*−>cmyn6\* setcmyk*

![](_page_25_Picture_104.jpeg)

 $\begin{array}{ccccc}\n0 & 0 & 0 & 0 & 0 & 0 \\
0 & 0 & 0 & 0 & 0 & 0\n\end{array}$ 

V

![](_page_25_Figure_3.jpeg)

C

V

L

![](_page_25_Picture_105.jpeg)

![](_page_25_Picture_106.jpeg)

![](_page_25_Picture_107.jpeg)

I

![](_page_25_Figure_7.jpeg)

C

M

![](_page_26_Picture_108.jpeg)

![](_page_26_Picture_109.jpeg)

C

M

Fig. D4 to D7 similar ISO/IEC-Test chart 4, *rgb\** interpretation

V

 $\perp$ 

![](_page_26_Picture_2.jpeg)

L

![](_page_26_Figure_3.jpeg)

C

![](_page_26_Picture_110.jpeg)

L

output: *−>LAB\*−>cmyn6\* setcmyk*

V

 $000000000$ 

M

 $em$ 

![](_page_27_Picture_0.jpeg)

![](_page_28_Picture_78.jpeg)

<u>man y</u> contra la propia del contra la contra la contra la contra la contra la contra la contra la contra la con

output: *−>LAB\*−>cmyn6\* setcmyk*

Fig. B4 to B7 similar ISO/IEC-Test chart 2, *olv\** interpretation

 $\frac{1}{2}$ 

![](_page_29_Picture_80.jpeg)

<u>man y</u> contra la propia del contra la contra la contra la contra la contra la contra la contra la contra la con

output: *−>LAB\*−>cmyn6\* setcmyk*

Fig. D1 to D7 similar ISO/IEC-Test chart 4, *olv\** interpretation

![](_page_30_Picture_99.jpeg)

M

Fig. D4 to D7 similar ISO/IEC-Test chart 4, *olv\** interpretation

O

V

output: *−>LAB\*−>cmyn6\* setcmyk*

0<br>00000000<br>0000000

![](_page_31_Picture_0.jpeg)

![](_page_32_Picture_0.jpeg)

![](_page_33_Picture_88.jpeg)

O

 ${\bf m}_N$ 

![](_page_33_Figure_1.jpeg)

output: *−>LAB\*−>cmyn6\* setcmyk*

V

M

![](_page_33_Picture_89.jpeg)

O

 $\overline{a}$ 

M

 $00000000$ </u>

Fig. B4 to B7 similar ISO/IEC-Test chart 2, *rgb\** interpretation

V

![](_page_34_Picture_79.jpeg)

O

M

<u>Maria de la contrada de la contrada de la contrada de la contrada de la contrada de la contrada de la con</u>trada

output: *−>LAB\*−>cmyn6\* setcmyk*

Fig. D1 to D7 similar ISO/IEC-Test chart 4, *rgb\** interpretation

V

![](_page_35_Picture_75.jpeg)

<u>on a</u>

<u>Listen von der Stadt von der Stadt von der Stadt von der Stadt von der Stadt von der Stadt von der Stadt von d</u>

output: *−>LAB\*−>cmyn6\* setcmyk*

M Y Fig. D4 to D7 similar ISO/IEC-Test chart 4, *rgb\** interpretation

 $\frac{1}{2}$ 

![](_page_36_Picture_70.jpeg)

Y

Fig. B1 to B7 similar ISO/IEC-Test chart 2, *olv\** interpretation

 $\perp$ 

 $\perp$ 

O

L

output: *−>LAB\*−>cmyn6\* setcmyk*

![](_page_37_Picture_71.jpeg)

O

Y

00000000

Fig. B4 to B7 similar ISO/IEC-Test chart 2, *olv\** interpretation

Y

L

O

![](_page_37_Picture_4.jpeg)

L

output: *−>LAB\*−>cmyn6\* setcmyk*

![](_page_38_Picture_90.jpeg)

![](_page_38_Picture_91.jpeg)

![](_page_38_Figure_2.jpeg)

![](_page_38_Figure_3.jpeg)

Y

O

![](_page_38_Figure_4.jpeg)

L

output: *−>LAB\*−>cmyn6\* setcmyk*

![](_page_38_Picture_5.jpeg)

![](_page_38_Picture_6.jpeg)

![](_page_38_Picture_7.jpeg)

Fig. D1 to D7 similar ISO/IEC-Test chart 4, *olv\** interpretation

L

O

Y

![](_page_39_Picture_0.jpeg)

L

O

Y

![](_page_39_Picture_95.jpeg)

![](_page_39_Picture_2.jpeg)

Fig. D4 to D7 similar ISO/IEC-Test chart 4, *olv\** interpretation

Y

O

![](_page_39_Figure_4.jpeg)

COOOOCOO  $0 0 0 0 0 0 0 0$ 00000000 I

L

output: *−>LAB\*−>cmyn6\* setcmyk*

![](_page_40_Picture_5.jpeg)

![](_page_41_Picture_81.jpeg)

![](_page_41_Figure_1.jpeg)

Y

Fig. B1 to B7 similar ISO/IEC-Test chart 2, *rgb\** interpretation

O

L

output: *−>LAB\*−>cmyn6\* setcmyk*

L

O

 $\mathbb{C}$  y

Y

![](_page_42_Picture_76.jpeg)

**Landolt-rings** *Z*-*J* Code **Contained Landolt-rings W-N Code** 

O

L

output: *−>LAB\*−>cmyn6\* setcmyk*

Y

Fig. B4 to B7 similar ISO/IEC-Test chart 2, *rgb\** interpretation

Y

![](_page_43_Picture_1.jpeg)

![](_page_43_Picture_90.jpeg)

![](_page_43_Picture_3.jpeg)

L

O

Y

Fig. D1 to D7 similar ISO/IEC-Test chart 4, *rgb\** interpretation

O

![](_page_43_Picture_4.jpeg)

![](_page_43_Picture_91.jpeg)

![](_page_43_Figure_6.jpeg)

L

![](_page_44_Picture_0.jpeg)

L

O

Y

![](_page_44_Picture_97.jpeg)

![](_page_44_Picture_2.jpeg)

 $0000000000$ 

Fig. D4 to D7 similar ISO/IEC-Test chart 4, *rgb\** interpretation

Y

O

![](_page_44_Picture_98.jpeg)

COOOOCOO  $0 0 0 0 0 0 0 0$ 00000000 00000000 O O O O O O j

No. O CONTRACTOR COMPANY AND RELEASED AT LANGUAGE CONTRACTOR CONTRACTOR CONTRACTOR CONTRACTOR CONTRACTOR CONTRACTOR <u>V Constantinople de la constantinople de la constantinople de la constantinople de la constantinople de la co</u>

L

output: *−>LAB\*−>cmyn6\* setcmyk*

![](_page_45_Figure_0.jpeg)

http://www.ps.bam.de/Fe48/10L/L48e00FP.PS/ .PDF, Page 46/54; ORS20\_95, L\*=20\_95

![](_page_46_Figure_0.jpeg)

http://www.ps.bam.de/Fe48/10L/L48e00FP.PS/ .PDF, Page 47/54; ORS20\_95, L\*=20\_95

![](_page_47_Figure_0.jpeg)

http://www.ps.bam.de/Fe48/10L/L48e00FP.PS/ .PDF, Page 48/54; ORS20\_95, L\*=20\_95

![](_page_48_Figure_0.jpeg)

http://www.ps.bam.de/Fe48/10L/L48e00FP.PS/ .PDF, Page 49/54; ORS20\_95, L\*=20\_95

![](_page_49_Picture_92.jpeg)

Fe48−5, olv\* ColSpx=1 colorm=1 xcharti=5 xcharts=4 DEintp=0, (A−a, k−n), DEintp=1, (b−j)

http://www.ps.bam.de/Fe48/10L/L48e00FP.PS/ .PDF, Page 50/54; ORS20\_95, L\*=20\_95

![](_page_50_Figure_0.jpeg)

http://www.ps.bam.de/Fe48/10L/L48e00FP.PS/ .PDF, Page 51/54; ORS20\_95, L\*=20\_95

![](_page_51_Figure_0.jpeg)

http://www.ps.bam.de/Fe48/10L/L48e00FP.PS/ .PDF, Page 52/54; ORS20\_95, L\*=20\_95

![](_page_52_Figure_0.jpeg)

http://www.ps.bam.de/Fe48/10L/L48e00FP.PS/ .PDF, Page 53/54; ORS20\_95, L\*=20\_95

![](_page_53_Figure_0.jpeg)

http://www.ps.bam.de/Fe48/10L/L48e00FP.PS/ .PDF, Page 54/54; ORS20\_95, L\*=20\_95